## Plugin GDgraph

This [wiki plugin,](https://doc.tiki.org/wiki%20plugin) available from [Tiki14](https://doc.tiki.org/Tiki14) (and backported to [12.4](https://doc.tiki.org/Tiki12)) displays a graph/chart as an image using x,y pairs of data placed in the plugin body.

It should be noted that the graphing capabilities of this plugin are quite simple and if access to server to load the R libraries is possible then more extensive graphing capabilities are possible with the [R plugin](https://doc.tiki.org/PluginR).

## Table of contents

- [Plugin GDgraph](#page--1-0)
	- [Parameters](#page--1-0)

## Parameters

Introduced in Tiki 14, backported to 12.4. Required parameters are in **bold**.

[Go to the source code](https://gitlab.com/tikiwiki/tiki/-/blob/master/lib/wiki-plugins/wikiplugin_gdgraph.php)

Preferences required: wikiplugin\_gdgraph

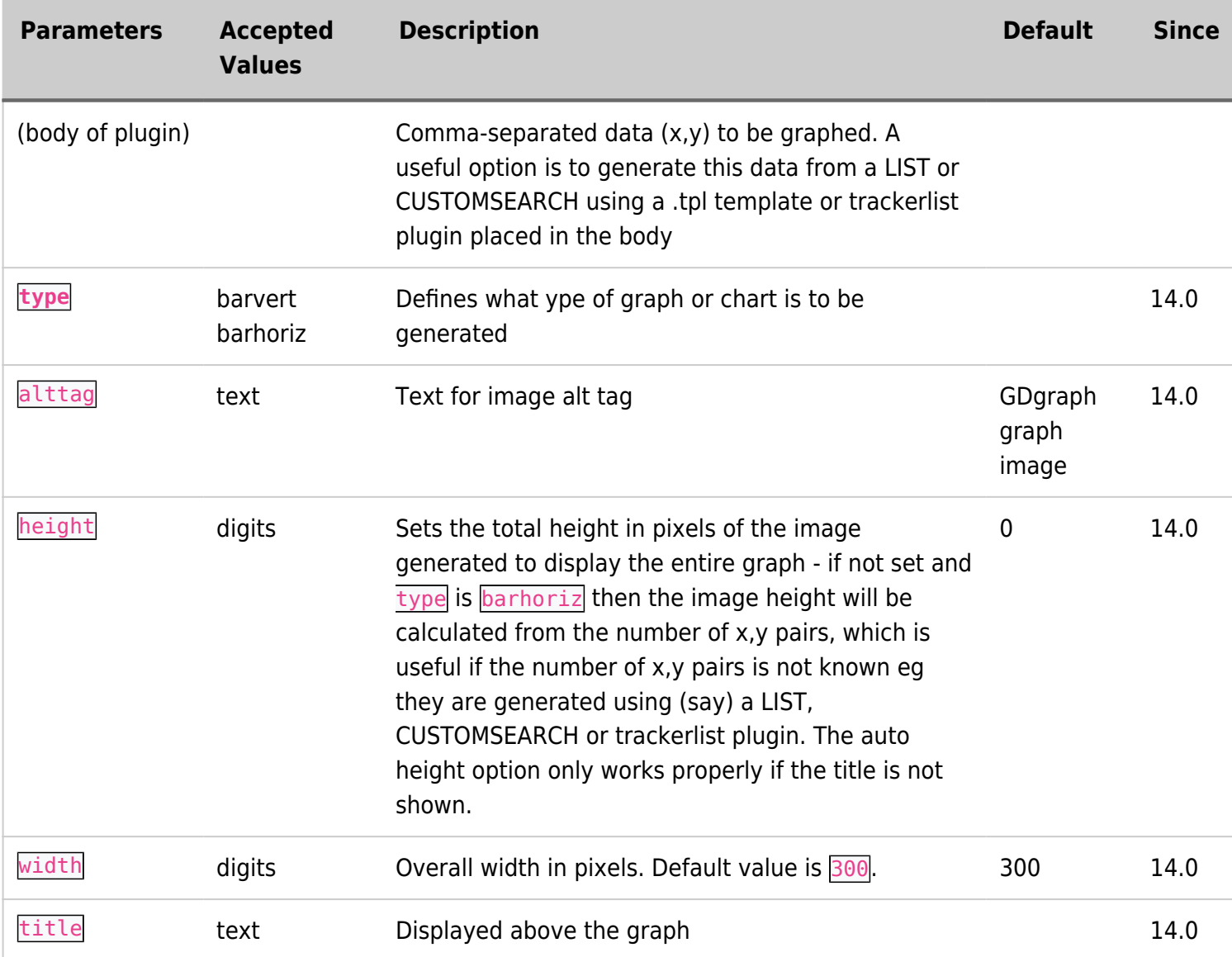